## **МИНИСТЕРСТВО ТРАНСПОРТА РОССИЙСКОЙ ФЕДЕРАЦИИ ФЕДЕРАЛЬНОЕ ГОСУДАРСТВЕННОЕ АВТОНОМНОЕ ОБРАЗОВАТЕЛЬНОЕ УЧРЕЖДЕНИЕ ВЫСШЕГО ОБРАЗОВАНИЯ**

# **«РОССИЙСКИЙ УНИВЕРСИТЕТ ТРАНСПОРТА»**

### СОГЛАСОВАНО: УТВЕРЖДАЮ:

Выпускающая кафедра МиТ Директор ИПСС Заведующий кафедрой САП

и.<br>И.В. Нестеров  $U \longrightarrow T$ .В. Шепитько

28 октября 2020 г. 28 октября 2020 г.

Кафедра «Системы автоматизированного проектирования»

## Автор Нестеров Иван Владимирович, к.т.н., доцент **РАБОЧАЯ ПРОГРАММА УЧЕБНОЙ ДИСЦИПЛИНЫ**

### **Цифровые технологии в профессиональной деятельности**

Специальность: 23.05.06 – Строительство железных дорог, мостов и транспортных тоннелей Специализация: Тоннели и метрополитены Квалификация выпускника: Инженер путей сообщения Форма обучения: очная Год начала подготовки 2020

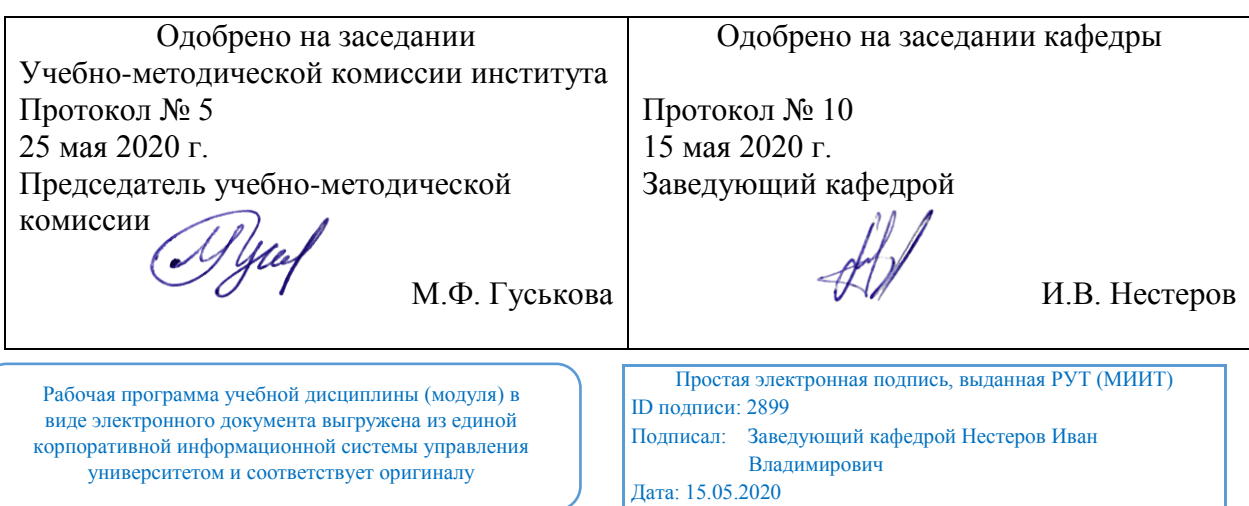

### **1. ЦЕЛИ ОСВОЕНИЯ УЧЕБНОЙ ДИСЦИПЛИНЫ**

Основной целью изучения учебной дисциплины «Цифровые технологии в профессиональной деятельности» является подготовка специалистов в области обработки массива данных, организации процессов проектирования, строительства, эксплуатации, реконструкции и демонтажа зданий и сооружений.

Задачи дисциплины:

- обрабатывать текстовую и числовую информацию в большом объеме;
- применять мультимедийные технологии обработки и представления информации;
- читать и выполнять архитектурно-строительные чертежи;
- овладеть рядом технических приёмов и умений на уровне свободного их использования;
- приобрести определённую чертёжную культуру;
- помочь учащимся оценить свой потенциал с точки зрения образовательной перспективы.

### **2. МЕСТО УЧЕБНОЙ ДИСЦИПЛИНЫ В СТРУКТУРЕ ОП ВО**

Учебная дисциплина "Цифровые технологии в профессиональной деятельности" относится к блоку 1 "Дисциплины (модули)" и входит в его базовую часть.

### **2.1. Наименования предшествующих дисциплин**

### **2.2. Наименование последующих дисциплин**

### **3. ПЛАНИРУЕМЫЕ РЕЗУЛЬТАТЫ ОБУЧЕНИЯ ПО ДИСЦИПЛИНЕ (МОДУЛЮ), СООТНЕСЕННЫЕ С ПЛАНИРУЕМЫМИ РЕЗУЛЬТАТАМИ ОСВОЕНИЯ ОБРАЗОВАТЕЛЬНОЙ ПРОГРАММЫ**

В результате освоения дисциплины студент должен:

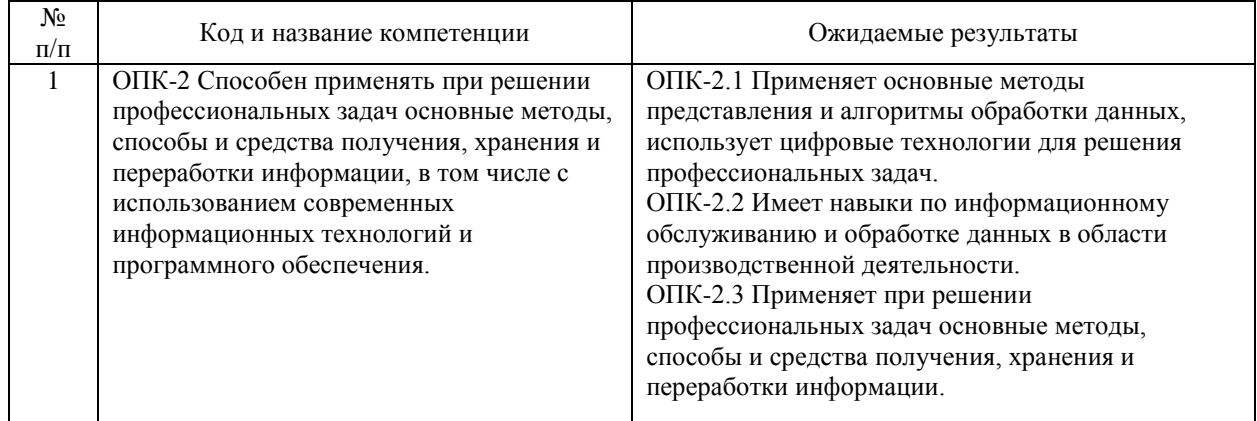

### **4. ОБЪЕМ ДИСЦИПЛИНЫ (МОДУЛЯ) В ЗАЧЕТНЫХ ЕДИНИЦАХ И АКАДЕМИЧЕСКИХ ЧАСАХ**

### **4.1. Общая трудоемкость дисциплины составляет:**

4 зачетных единиц (144 ак. ч.).

### **4.2. Распределение объема учебной дисциплины на контактную работу с преподавателем и самостоятельную работу обучающихся**

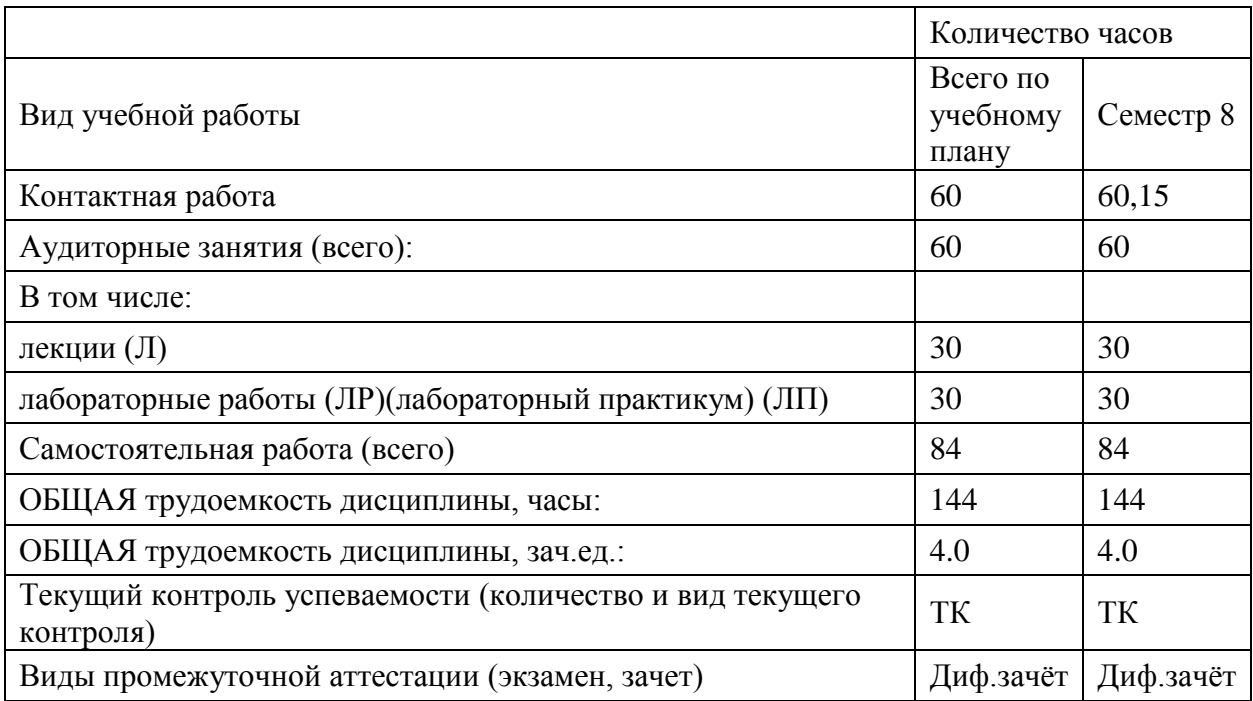

### **4.3. Содержание дисциплины (модуля), структурированное по темам (разделам)**

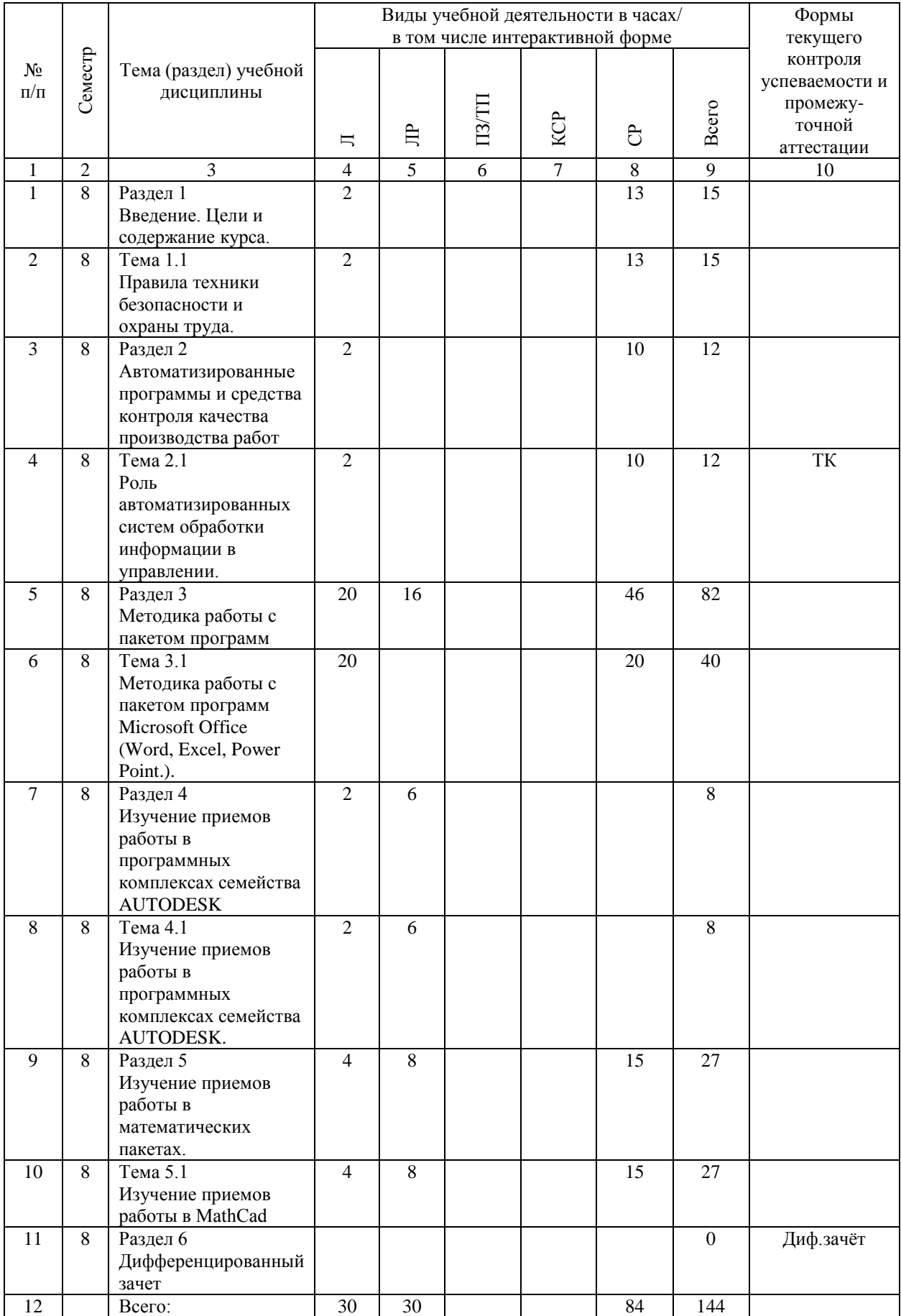

### **4.4. Лабораторные работы / практические занятия**

Практические занятия учебным планом не предусмотрены.

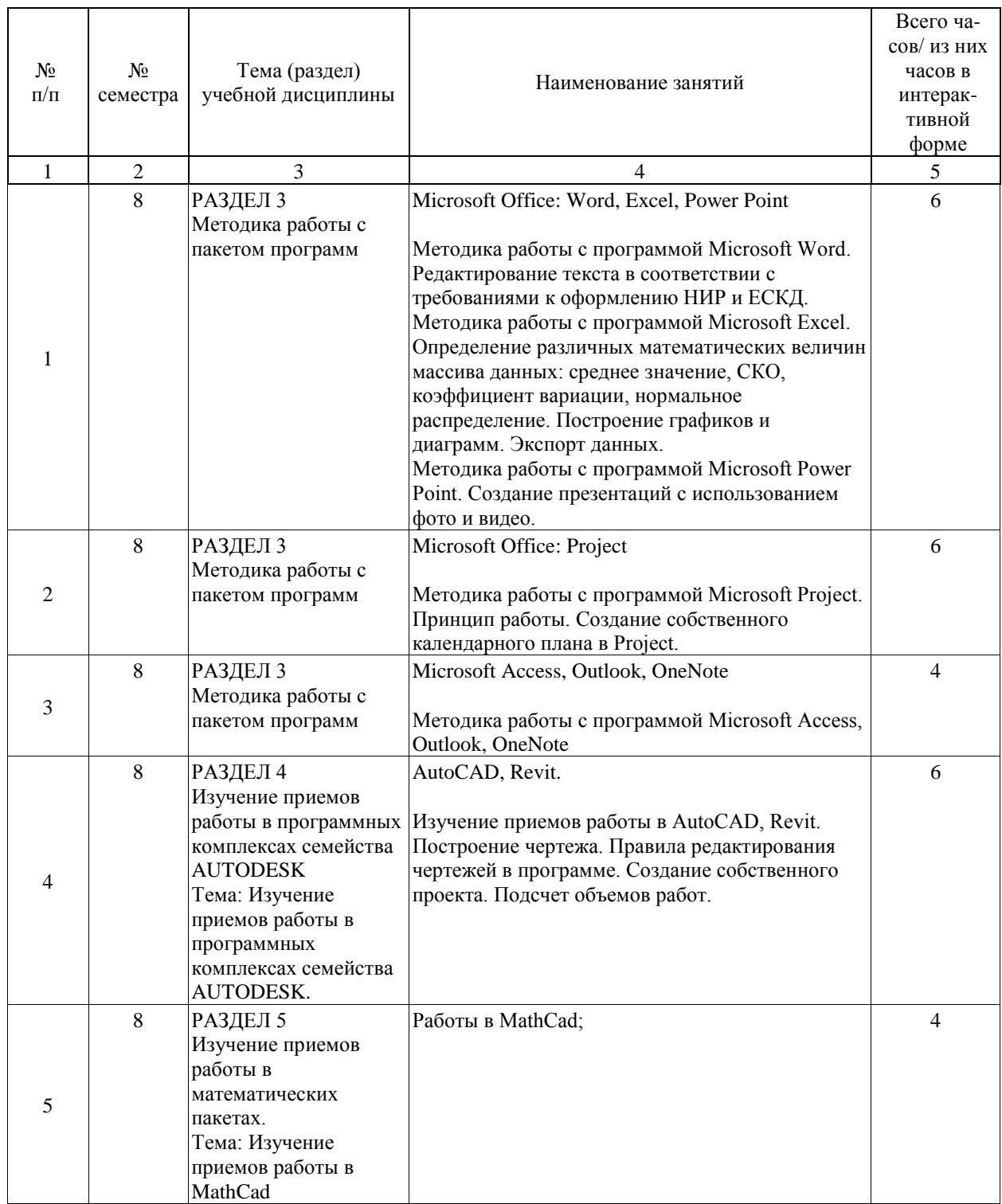

Лабораторные работы предусмотрены в объеме 30 ак. ч.

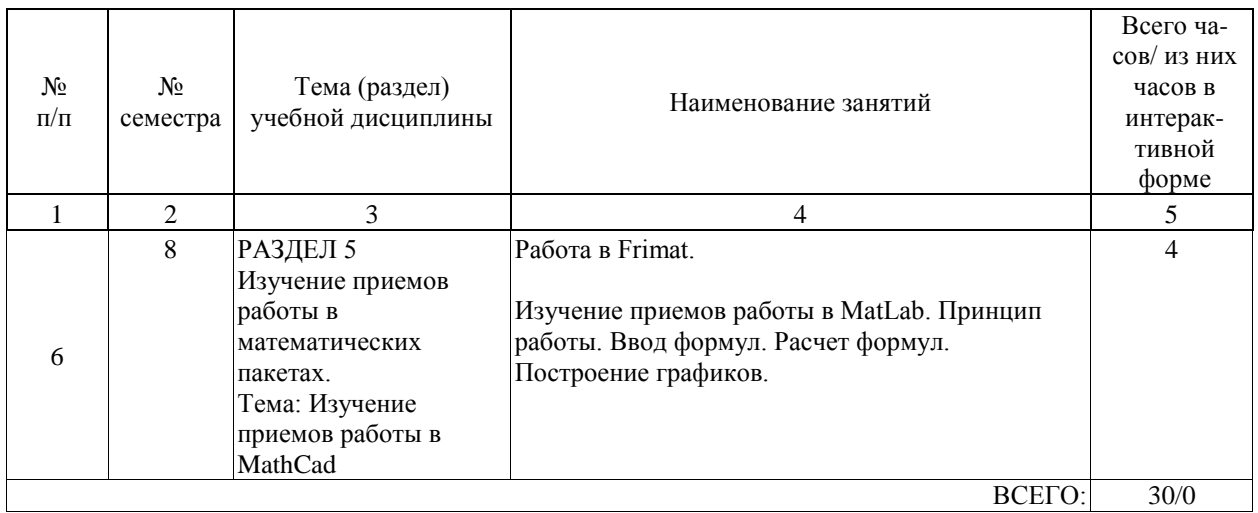

### **4.5. Примерная тематика курсовых проектов (работ)**

В программе предусмотрен курсовой проект на тему «Проект строительства промышленно-го здания размером n х m м. с использованием комплекса Revit». Значение «n x m» принима-ется вариативно в следующих пределах: n – от 12 до 54 м; m – от 24 до 60 м.

### **5. ОБРАЗОВАТЕЛЬНЫЕ ТЕХНОЛОГИИ**

Преподавание дисциплины «Информационные технологии в строительстве» осуществляется в форме лекций и практических занятий.

Лекции проводятся в традиционной классно-урочной организационной форме с обязательной демонстрацией иллюстративного материала. Осуществляется показ обучающих видеоматериалов, примеры работы в программных комплексах. Производится разбор и анализ конкретных ситуаций из строительной практики.

Практические занятия организованы в традиционной форме с использованием технологий развивающего обучения. Осуществляется объяснительно-иллюстративное решения задач из различных областей строительного производства работ. Студенты самостоятельно выполняют задания по пройденному материалу и закрепляют его.

Самостоятельная работа студента организованна с использованием традиционных видов работы и интерактивных технологий.

Оценка полученных знаний, умений и навыков основана на модульно-рейтинговой технологии. Весь курс разбит на 5 разделов, представляющих собой логически завершенный объём учебной информации. Фонды оценочных средств освоенных компетенций включают как вопросы теоретического характера для оценки знаний, так и задания практического содержания (решение ситуационных задач, анализ конкретных ситуаций, работа с данными) для оценки умений и навыков.

#### **6. УЧЕБНО-МЕТОДИЧЕСКОЕ ОБЕСПЕЧЕНИЕ ДЛЯ САМОСТОЯТЕЛЬНОЙ РАБОТЫ ОБУЧАЮЩИХСЯ ПО ДИСЦИПЛИНЕ (МОДУЛЮ)**

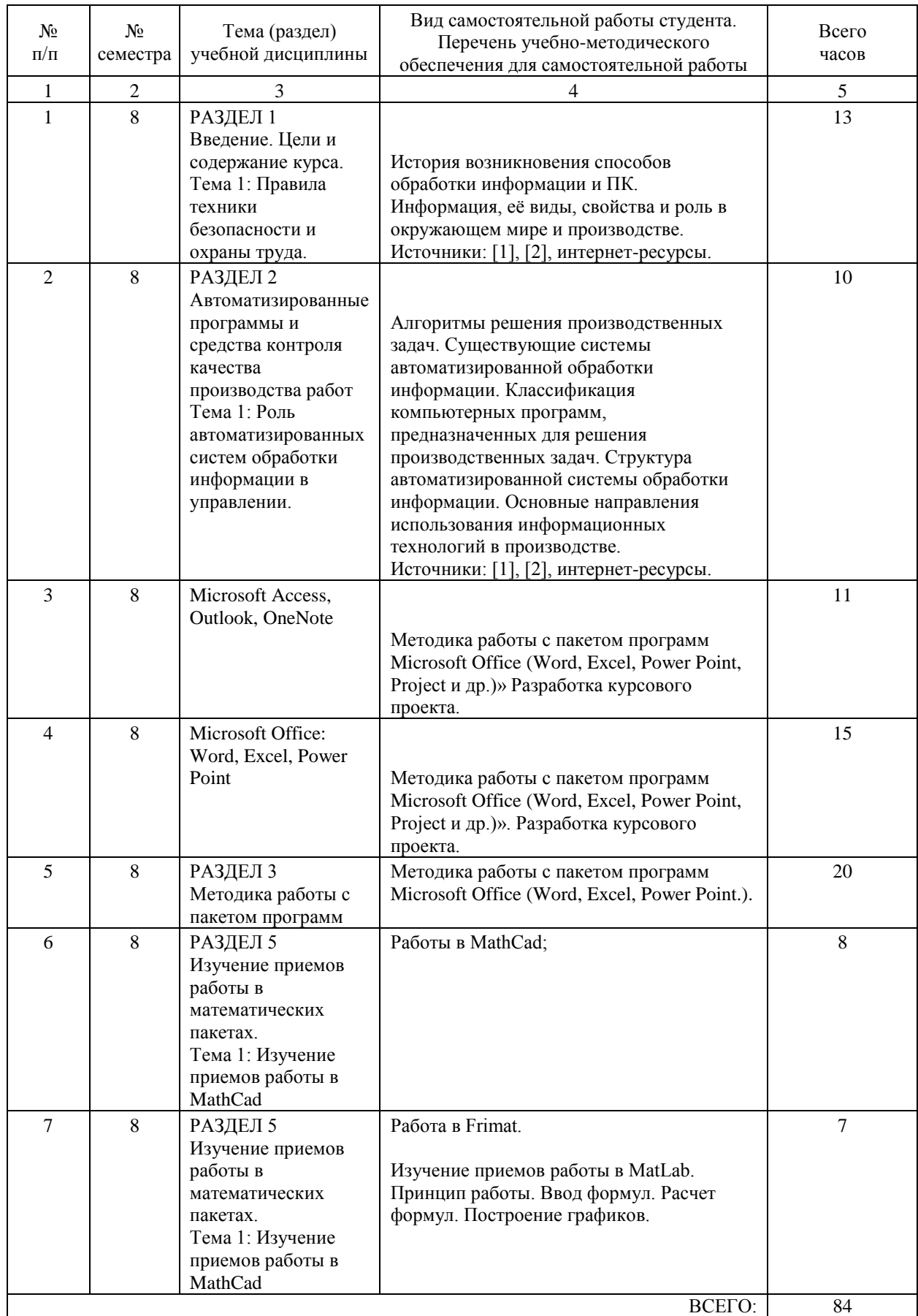

### **7. ПЕРЕЧЕНЬ ОСНОВНОЙ И ДОПОЛНИТЕЛЬНОЙ ЛИТЕРАТУРЫ, НЕОБХОДИМОЙ ДЛЯ ОСВОЕНИЯ ДИСЦИПЛИНЫ (МОДУЛЯ)**

#### **7.1. Основная литература**

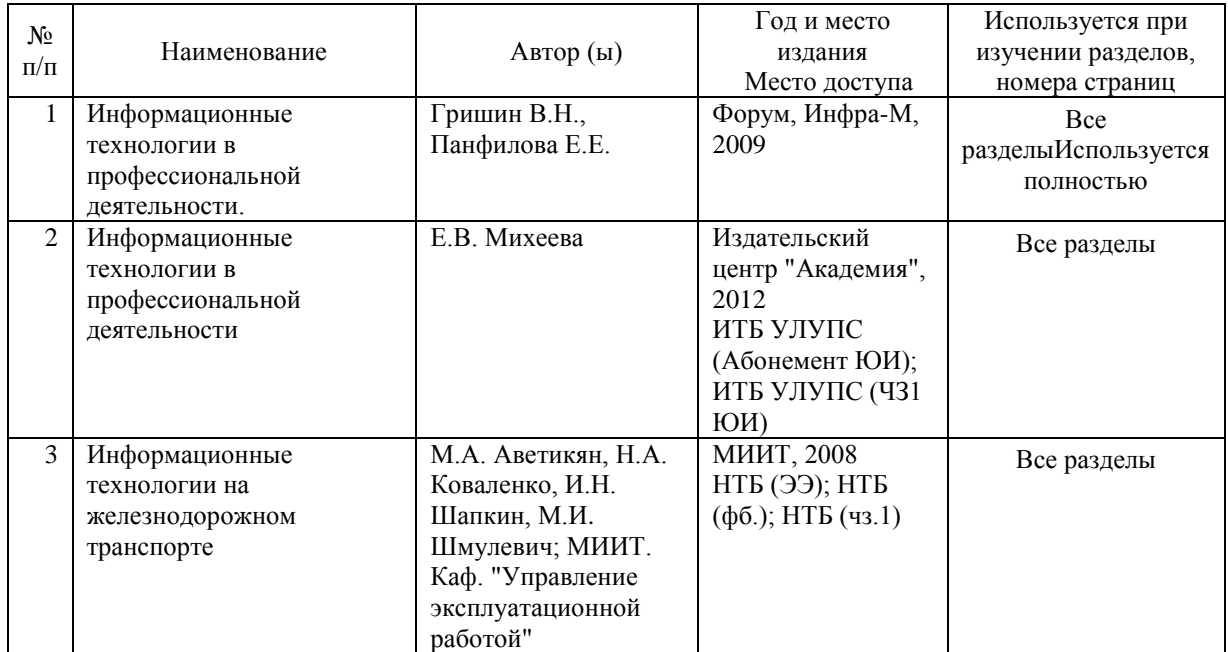

#### **7.2. Дополнительная литература**

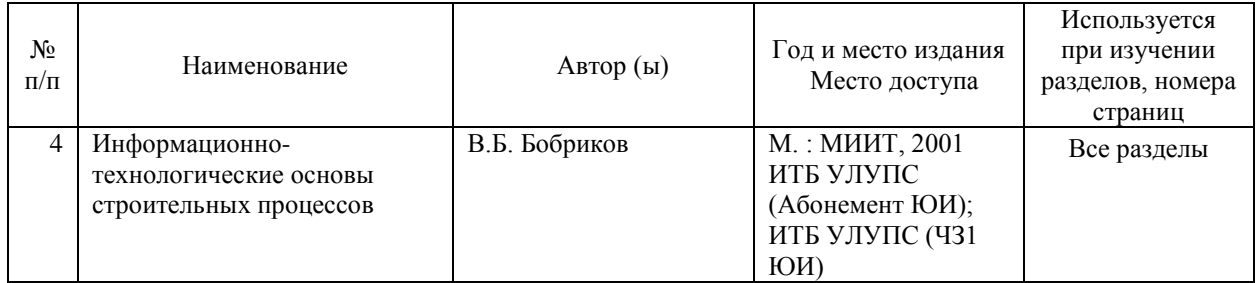

#### **8. ПЕРЕЧЕНЬ РЕСУРСОВ ИНФОРМАЦИОННО-ТЕЛЕКОММУНИКАЦИОННОЙ СЕТИ "ИНТЕРНЕТ", НЕОБХОДИМЫЕ ДЛЯ ОСВОЕНИЯ ДИСЦИПЛИНЫ (МОДУЛЯ)**

1. http://library.miit.ru/ – электронно-библиотечная система Научно-технической библиотеки МИИТ.

2. https://ibooks.ru – электронно-библиотечная система

3. https://e.lanbook.com/ – Электронно-библиотечная система

4. https://elibrary.ru – электронная научная библиотека.

5. https://www.book.ru/ – электронно-библиотечная система от правообладателя

### **9. ПЕРЕЧЕНЬ ИНФОРМАЦИОННЫХ ТЕХНОЛОГИЙ, ПРОГРАММНОГО ОБЕСПЕЧЕНИЯ И ИНФОРМАЦИОННЫХ СПРАВОЧНЫХ СИСТЕМ, ИСПОЛЬЗУЕМЫХ ПРИ ОСУЩЕСТВЛЕНИИ ОБРАЗОВАТЕЛЬНОГО ПРОЦЕССА ПО ДИСЦИПЛИНЕ (МОДУЛЮ)**

Для проведения занятий необходима стандартный программный комплекс Microsoft Office, продукты компании Autodesk (Revit) студенческой версии, программа FriMat.

#### **10. ОПИСАНИЕ МАТЕРИАЛЬНО ТЕХНИЧЕСКОЙ БАЗЫ, НЕОБХОДИМОЙ ДЛЯ ОСУЩЕСТВЛЕНИЯ ОБРАЗОВАТЕЛЬНОГО ПРОЦЕССА ПО ДИСЦИПЛИНЕ (МОДУЛЮ)**

Для проведения аудиторных занятий и самостоятельной работы требуется:

1. Рабочее место преподавателя с персональным компьютером, подключённым к сетям INTERNET.

2. Специализированная лекционная аудитория с мультимедиа аппаратурой и интерактивной доской.

3. Для проведения практических занятий используется специализированная аудитория с доской.

4. Для проведения занятий необходимы аудитории, оснащенные мебелью,

соответствующей предъявляемым санитарно-гигиеническим требованиям.

5. Для проведения самостоятельных работ необходим компьютерный класс с доступом к электронно-библиотечным системам и электронной образовательной среде организации.

#### **11. МЕТОДИЧЕСКИЕ УКАЗАНИЯ ДЛЯ ОБУЧАЮЩИХСЯ ПО ОСВОЕНИЮ ДИСЦИПЛИНЫ (МОДУЛЯ)**

Обучающимся необходимо помнить, что качество полученного образования в немалой степени зависит от активной роли самого обучающегося в учебном процессе. Обучающийся должен быть нацелен на максимальное усвоение подаваемого лектором материала, после лекции и во время специально организуемых индивидуальных встреч он

может задать лектору интересующие его вопросы.

Лекционные занятия составляют основу теоретического обучения и должны давать систематизированные основы знаний по дисциплине, раскрывать состояние и перспективы развития соответствующей области науки, концентрировать внимание обучающихся на наиболее сложных и узловых вопросах, стимулировать их активную познавательную деятельность и способствовать формированию творческого мышления. Главная задача лекционного курса – сформировать у обучающихся системное представление об изучаемом предмете, обеспечить усвоение будущими специалистами основополагающего учебного материала, принципов и закономерностей развития соответствующей научно-практической области, а также методов применения полученных знаний, умений и навыков.

Основные функции лекций: 1. Познавательно-обучающая; 2. Развивающая; 3. Ориентирующе-направляющая; 4. Активизирующая; 5. Воспитательная; 6. Организующая; 7. информационная.

Выполнение практических занятий служит важным связующим звеном между теоретическим освоением данной дисциплины и применением ее положений на практике. Они способствуют развитию самостоятельности обучающихся, более активному освоению учебного материала, являются важной предпосылкой формирования профессиональных качеств будущих специалистов.

Проведение практических занятий не сводится только к органическому дополнению лекционных курсов и самостоятельной работы обучающихся. Их вместе с тем следует рассматривать как важное средство проверки усвоения обучающимися тех или иных положений, даваемых на лекции, а также рекомендуемой для изучения литературы; как форма текущего контроля за отношением обучающихся к учебе, за уровнем их знаний, а, следовательно, и как один из важных каналов для своевременного подтягивания отстающих обучающихся.

При подготовке специалиста важны не только серьезная теоретическая подготовка, но и умение ориентироваться в разнообразных практических ситуациях, ежедневно возникающих в его деятельности. Этому способствует форма обучения в виде практических занятий. Задачи практических занятий: закрепление и углубление знаний, полученных на лекциях и приобретенных в процессе самостоятельной работы с учебной

литературой, формирование у обучающихся умений и навыков работы с исходными данными, научной литературой и специальными документами. Практическим занятия должны предшествовать ознакомление с лекцией на соответствующую тему и литературой, указанной в плане этих занятий.

Самостоятельная работа может быть успешной при определенных условиях, которые необходимо организовать. Ее правильная организация, включающая технологии отбора целей, содержания, конструирования заданий и организацию контроля, систематичность самостоятельных учебных занятий, целесообразное планирование рабочего времени позволяет привить студентам умения и навыки в овладении, изучении, усвоении и систематизации приобретаемых знаний в процессе обучения, привить навыки повышения профессионального уровня в течение всей трудовой деятельности.

Каждому студенту следует составлять еженедельный и семестровый планы работы, а также план на каждый рабочий день. С вечера всегда надо распределять работу на завтра. В конце каждого дня целесообразно подводить итог работы: тщательно проверить, все ли выполнено по намеченному плану, не было ли каких-либо отступлений, а если были, по какой причине это произошло. Нужно осуществлять самоконтроль, который является необходимым условием успешной учебы. Если что-то осталось невыполненным, необходимо изыскать время для завершения этой части работы, не уменьшая объема недельного плана.

Компетенции обучающегося, формируемые в результате освоения учебной дисциплины, рассмотрены через соответствующие знания, умения и владения. Для проверки уровня освоения дисциплины предлагаются вопросы к экзамену и тестовые материалы, где каждый вариант содержит задания, разработанные в рамках основных тем учебной дисциплины и включающие терминологические задания.

Фонд оценочных средств являются составной частью учебно-методического обеспечения процедуры оценки качества освоения образовательной программы и обеспечивает повышение качества образовательного процесса и входит, как приложение, в состав рабочей программы дисциплины.

Основные методические указания для обучающихся по дисциплине указаны в разделе основная и дополнительная литература.